# Oracle-Lösungen für die Finanzindustrie

**Martin Dvorak, Martin Dvorak Consulting**

*Die hohe Verschuldung von institutionellen und privaten Kunden verbunden mit den stark gewachsenen Aktien- und Immobilienmärkten ist für das globale Finanzsystem ein kaum überschaubares Risiko geworden. Die Kreditvergabe an Unternehmen mit niedriger Bonität hat sich seit dem Ausbruch der Krise auf 40 Prozent verdoppelt und hoch verzinsliche Anleihen von Unternehmen mit schlechter Kreditwürdigkeit haben sich auf 90 Milliarden Dollar verdreifacht. Die lockere Geldpolitik der Notenbanken lässt den Kern des Problems (hohe Verschuldung) außer Acht und gerade deshalb sind die Banken gefordert, die tickenden Zeitbomben richtig einzuschätzen oder, anders gesagt, ihre Risiken zu bewerten und bessere Einblicke in das Kundenverhalten zu bekommen.*

Mit den Oracle Financial Services Analytical Applications (OFSAA) können Finanzinstitute risikobereinigte Bilanzen und Erfolgsrechnungen erstellen und somit den "true profit" berechnen. Konnten die Banken während der Krise noch mit der "too big to fail"-Ausrede punkten, sind sie heute gezwungen, neue gesetzliche Auflagen wie EMIR, Dodd-Frank und FinfraG einzuführen. Dies fördert zwangsläufig ein transparentes Risikomanagement verbunden mit der Umlage der Produktkosten sowie der Kosten für Compliance und Regulierung. Das ultimative Ziel ist, mit OFSAA von einem passiven Data Warehouse zu einer integrierten und analytischen Plattform zu gelangen. Dazu braucht die Bank eine klare Übersicht über Risiko, Rendite und Kapital *(siehe Abbildung 1)*.

OFSAA beinhaltet eine ganze Reihe von verschiedenen Produkten, um Risiko, Rendite und Kapital in Einklang zu bringen. Nicht alle Banken verwenden alle Applikationen. Während in den USA und im Raum Asien/Pazifik Standard-OFSAA-Produkte im Einsatz sind, bevorzugen die europäischen Banken OFSAA als Framework/Middleware und haben vermehrt individuell angepasste OFSAA-Lösungen im Einsatz. Abgesehen vom periodischen Hochladen von Daten aus dem Data Warehouse nach OFSAA sind hauptsächlich folgende Anwendungen oder Applikationen im Einsatz *(siehe Abbildung 2)*:

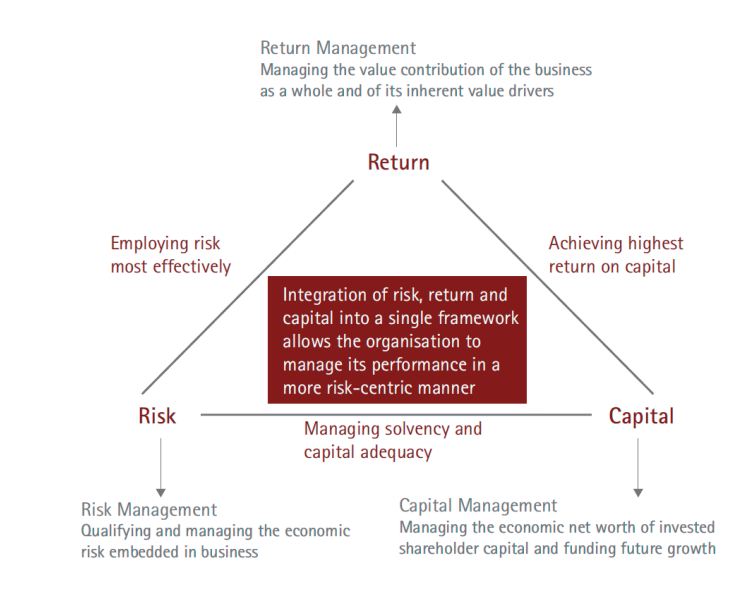

*Abbildung 1: Die Bank braucht eine klare Übersicht über Risiko, Rendite und Kapital*

- Funds Transfer Pricing
- Asset and Liability Management
- Profitability Management
- Balance Sheet Planning
- Pricing Management

Das OFSAA-Datenmodell *(siehe Abbildung 3)* basiert auf dem ERwin-Datenmodell und besteht aus den Bereichen "Staging", "Processing" und "Results" *(siehe Tabelle 1)*.

### **Grundlagen**

Der Bereich "Staging" bewältigt den Daten-Import aus dem Data Warehouse oder aus einem lokalen Bankensystem/Data Repository. Oft lagern hier Banken ein aktives Stammdaten- und Datenqualitäts-Management vor. Dies sorgt für einen besseren ETL-Prozess. Die Tabellen (wie ST\_Tabellen für Staging) beinhalten Stammdaten sowie Transaktionsdaten (Kunden, Kreditsicherheit, Geschäft, Transaktion, Hauptbuch und Lookup). Danach werden diese von der Staging- in die OFSAA-Core-Area transferiert.

Im Bereich "Processing" werden die Daten via Batch-Management und -Monitoring aus der Core-Area geladen. Obwohl "real time" und "incremental processing" möglich sind,

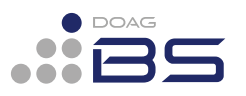

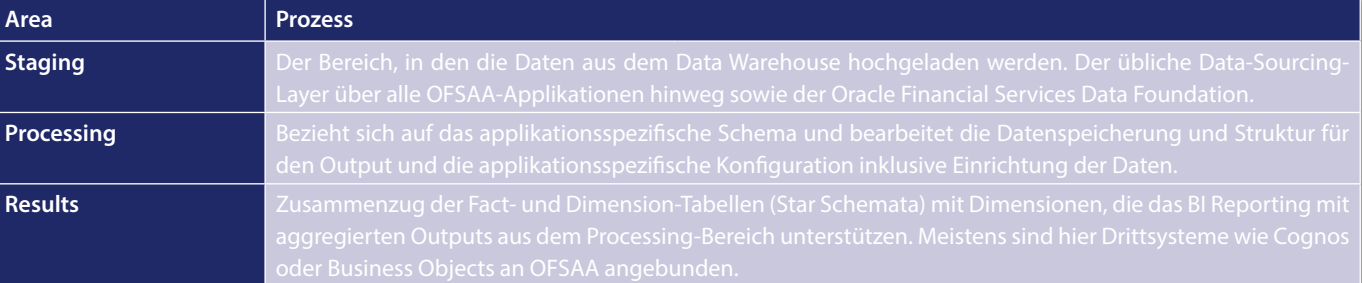

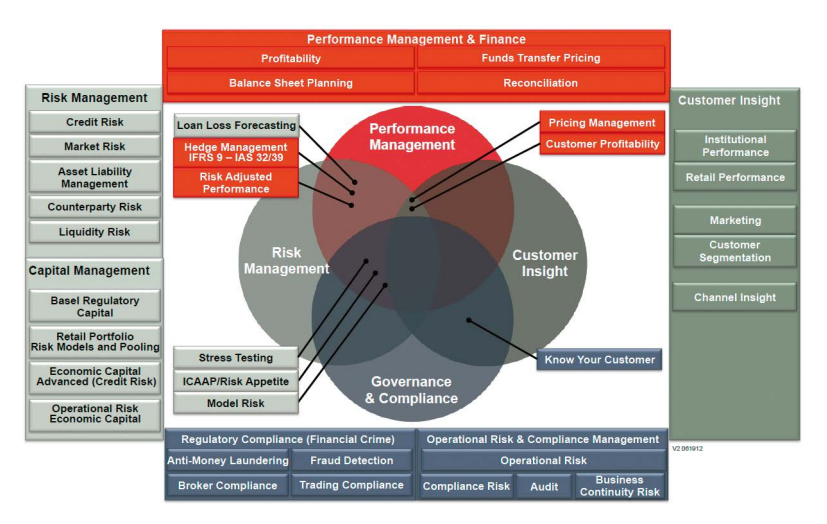

*Abbildung 2: Oracle Financial Services Analytical Application (OFSAA)* 

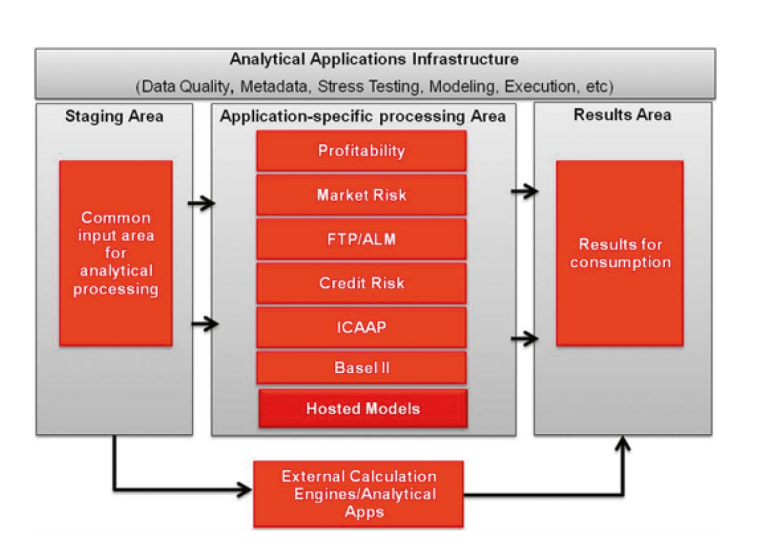

*Abbildung 3: Ein einheitliches OFSAA-Datenmodell unterstützt unterschiedliche OFSAA-Applikationen*

wird aufgrund der großen Datenmengen ein monatlicher Ladevorgang bevorzugt.

Aus der OFDM-Core-Area kann die OFSAA-Engine mit der Kalkulation beginnen. Für diesen Prozess sind nicht selten mehrere Tausende von Business-Rules hinterlegt, die die Profitabilität bis zum einzelnen Geschäftsvorfall berechnen (wie FS\_Tabellen für Instrument Tables wie Loan, Deposits, Securities, Derivatives etc.). Tools wie Performance Analyzer und Funds Transfer Pricing kommen an dieser Stelle zum Einsatz.

Im Bereich "Results" erfolgt die Analyse und Abstimmung der Reporting Data Marts (etwa REP\_Tabellen). Hier wird der Deckungsbeitrag auf dem Level "Geschäftsvorfall" erstellt oder mündet in eine aggregierte Erfolgsrechnung und Bilanz. Das Data Reporting beinhaltet vordefinierte Industriestandards oder ermöglicht "Ad hoc End User"-Reporting. Die zwei wichtigsten Bereiche aus dem OFSAA-Datenmodell sind Ledger Stat und die Instrument Tables. Relevant sind auch Customer-, Collateralund Transaction-Tables.

"Ledger Stat" erfasst die Kontostände am Ende einer Periode, die Durchschnittssaldi sowie die Einnahmen und Ausgaben pro Konto und Deal. Die Ledger-Stat-Tabelle ist die Basis für den Transfer-Pricing-Prozess und beinhaltet Bilanzposten sowie Kapitalaufteilungen. In OFSAA gibt es nur eine Ledger-Stat-Tabelle, die auch eine Abfüllung von Hauptbuchdaten oder Financial-Accounting-Hub-Daten ermöglicht.

Die "Instrument Tables" beinhalten die Tagesendsaldi auf einer tiefen und granularen Ebene. ALM- und FTP-Engine verarbeiten diese Informationen für die Berechnung des Nettozinsertrags oder der Liquiditätslücke. Sie tragen wiederum prozessierte Daten und Resultate zurück in diese Tabellen. Der Output fließt in die Resultate-Tabellen. Es gibt verschiedene "Out of the Box Instrument Tables", etwa für Loans, Deposits, Collaterals, Securities, Derivatives, Guarantees, Credit Lines, Swaps, FX Contracts oder Off Balance. Neue Instrument-Tables können, sofern sie dem OFSAA-Standard entsprechen, erstellt und registriert werden. Neue Spalten können den bestehenden Instrument Tables hinzugefügt werden. Sobald neue Tabellen und Spalten registriert sind, sind sie in der OFSAA-Engine verfügbar.

"Leafs" sind die Schlüssel-Dimensionen in OFSAA. Sie verbinden Detail- und Summendaten, gruppieren Informationen für Annahmen, Reporting sowie Analyse und verknüpfen Daten mit Tabellen. OFSAA hat vier Standard-Leafs:

- Common Chart of Accounts ID ("COMMON\_COA\_ID")
- General Ledger ID ("GL\_Account\_ID")
- Organizational Unit ("ORG\_UNIT\_ID")
- Financial Element ID ("FIN\_ELEM\_ID")

Der Kontenrahmen wird nicht nur in Hauptbuchkonten unterteilt, sondern hat die Financial-Element-ID als eine zusätzliche und unabhängige Dimension, um Gruppen zu bilden, die unabhängig von den Hauptbuchkontennummern wie "Begin Balance Interest Fee" sind. Typische bankenspezifische Leafs/Dimensionen sind:

- Produkt
- Kostenstelle/Profit Center
- Kunde
- **Transaktionstyp**
- Verkaufskanal
- **Industriesegment**

Diese Dimensionen sind wichtige Voraussetzungen für das MIS-Reporting der Bank. Mithilfe der Dimensionen kann aus verschiedenen Blickwinkeln die Profitabilität eines Deals gemessen werden. Ein Beispiel: Wie profitabel sind unsere Car Loans (Produkt) in der Region Zürich (Profit Center) mit Unterstützung der Marketing-Kampagne (Cost Center) für Kunden mit Einkommen unter 100.000 CHF (Customer) mit den hohen Produktentwicklungskosten (Transaction Type, A-Product, Standard Unit Costs), die unser Produkt über das Internet kaufen (Channel Type) und in der Versicherungsbranche (Industry Segment) arbeiten?

#### **Die Funds-Transfer-Pricing-Engine**

Wie weiß eine Bank, ob ihre Produkte profitabel sind? Welche Filialen verlieren Geld? Welcher Relationship-Manager trägt zum Deckungsbeitrag bei? Diese Antwort liefert die Funds-Transfer-Pricing-Engine (FTP). Auf der einen Seite nehmen die Banken Kredit auf, auf der anderen Seite geben sie Kredite aus. Der insgesamt eingenommene Zins abzüglich des gesamten Zinsaufwands nennt sich Nettozinsertrag. Ist dieser positiv, geht es der Bank gut. FTP kontrolliert den Nettozinsertrag auf der Kunden/Konto-Ebene, die auf Bankenfilial-Ebene konsolidiert wird. Diese wird wiederum auf der nächsten Ebene regional und schließlich auf Gesamtbank-Ebene konsolidiert.

Die Treasury-Abteilung handelt hier als Vermittler zwischen den Aktiv- und Passivgenerierenden Abteilungen und ist quasi Bank in der Bank. Treasury ist die zentrale Finanzierungsabteilung im Gegensatz zur Marketingabteilung, die Kosten verursacht. Die Treasury-Abteilung überwacht ständig die verschiedenen Positionen und weiß, ob sie Geld aufnehmen oder ausleihen soll. Sie (auch Funding Center) trägt auch das Liquiditäts- und Zinsrisiko *(siehe Abbildung 4)*.

Die Business-Unit verkauft beispielsweise einen Kredit für 10 Prozent an den Endkunden und finanziert diesen mit 8 Prozent vom Funding Center. Der Asset/ Credit-Spread ist demnach 2 Prozent. Auf der Verbindlichkeitsseite beträgt der Liability/Funding-Spread 2 Prozent (7 – 5 Prozent). Das Funding Center selbst verdient 1 Prozent (8 – 7 Prozent) mit dem Funding Center Spread. Der Nettozinsertrag ent-

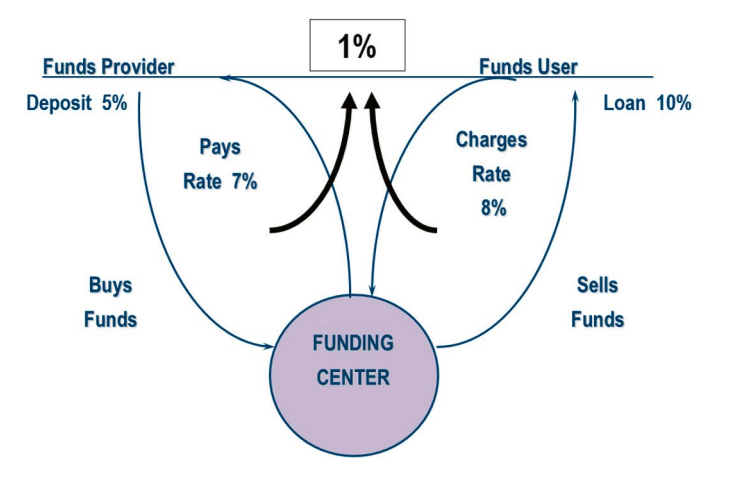

*Abbildung 4: Das Funding Center vermittelt Gelder zwischen Vermögen und Verbindlichkeiten*

**Financial Service Application Express - Wo ist der Fehler? Debugging im APEX**

## **Kostenlose Webinare für Führungskräfte, Anwender und IT-Entscheider**

Mit Oracle Application Express lassen sich relativ schnell umfangreiche Webapplikationen erstellen. Leider schleicht sich dabei, wie bei allen Programmierungstätigkeiten, schnell mal der ein oder andere Fehler ein. Die Fehlersuche ist dann nicht immer ganz einfach.

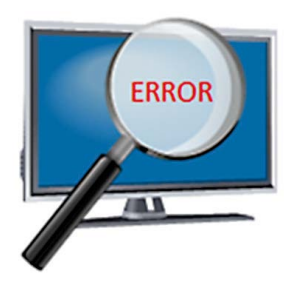

Genau mit diesem Thema beschäftigt sich das nächste kostenlose Webinar am 26. September 2014. Wo in der Applikation steckt der Fehler? Wie findet man ihn heraus? Wie unterstützt APEX bei der Fehlersuche? Wir liefern die Antworten! Melden Sie sich noch heute an:

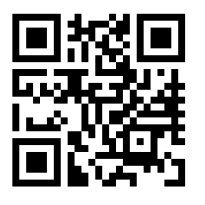

www.appsassociates.de/apex

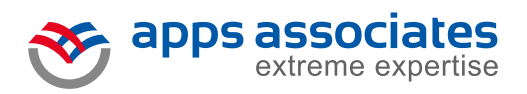

**Apps Associates GmbH** Flughafenring 11 • D-44319 Dortmund Phone: 0049 231 22 22 79-0 www.appsassociates.com

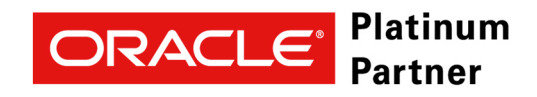

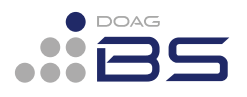

spricht 5 Prozent und setzt sich aus Assetund Liability-Spread mit je 2 Prozent und dem Funding-Center-Spread von 1 Prozent zusammen.

Um die Rentabilität zu messen, erschaffen die Banken einen Benchmark für die Zinsertragskurve, einen sogenannten "Leitzins", abgebildet als "Internal Transfer Pri-

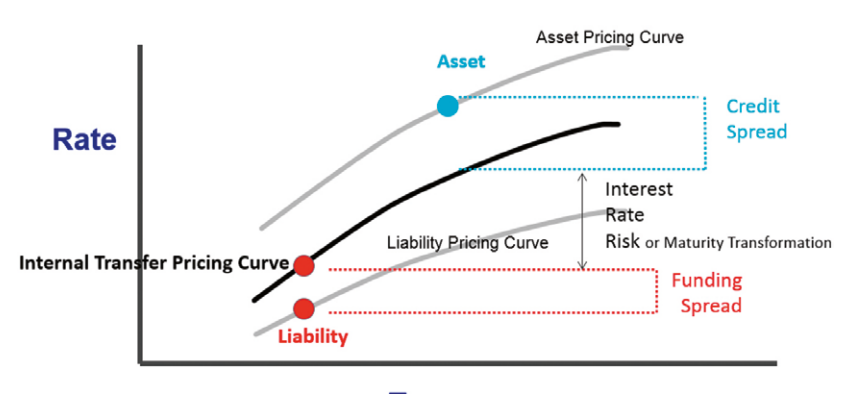

**Term** 

*Abbildung 5: Components of Total Spread*

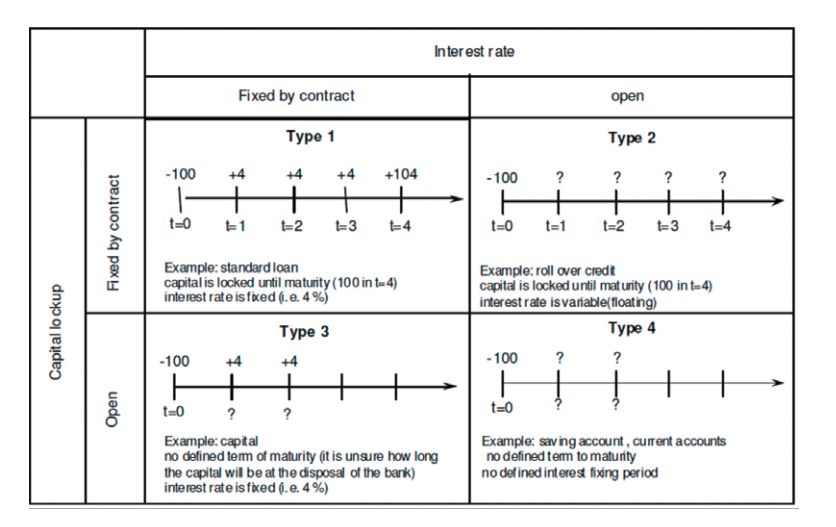

*Abbildung 6: Fixed: Interest fixing period is equal to the term to maturity of capital. Floating: Interest fixing period (linked to an indicator – e.g. 6m EURIBOR) differs from the term to maturity of capital. Variable: No defined interest fixing period and term to maturity of capital*

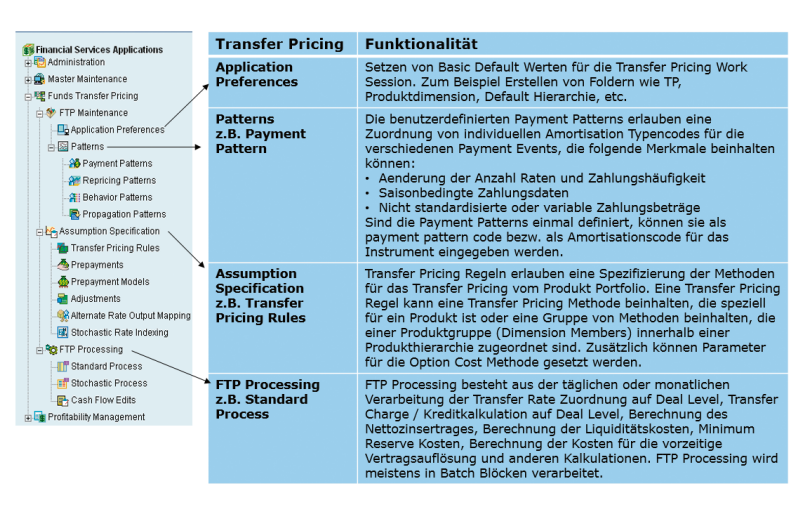

*Abbildung 7: Die verschiedenen Funktionen des Funds Transfer Pricing*

cing Curve". Über diese Zinskurve vergleichen sie sowohl Vermögenswerte als auch Verbindlichkeiten. Der Satz, den die zentrale Finanzierungsabteilung an die Branchen der Bank transferiert, nennt sich "Transfer Rate" *(siehe Abbildung 5)*.

"Transfer Pricing" isoliert das Zinsrisiko in der zentralen Finanzierungsabteilung, weil es dort zentral gesteuert wird. Die Business-Units hingegen sind für das verantwortlich, was sie auch kontrollieren können: Das Kreditrisiko und nicht die Zinsen, die vom Markt abhängig sind. Internal Rate Spread/ Interest Rate Risk oder Maturity-Transformation haben mit den unterschiedlichen Laufzeiten und Zinsen auf der Aktiv- und Passivseite der Bilanz zu tun, etwa wenn das Funding Center in einem Falle Geld für drei Jahre borgt und für zehn Jahre verleiht. Das OFSAA-Produkt "Asset and Liability Management" (ALM) verwaltet den Internal-Rate-Spread. Der Credit-Spread entspricht dem Bruttozinsbeitrag der Aktiven und der Funding-Spread- dem der Passiven.

Die zentrale Finanzierungsabteilung trägt nun das Zinsrisiko und übernimmt den Verlust bei veränderten Marktbedingungen, etwa bei steigenden Zinsen, da die Branchen das Geld zu einem vorher definierten Zinssatz billiger bekommen haben. Der Leitzins dient somit der Berechnung von Gewinn und Verlust. Für diese Berechnung vergleichen die Banken die internen (zentrale Finanzierungsabteilung) mit den externen (Markt) Zinssätzen. Der interne Zinssatz ist also der Satz, zu dem die zentrale Finanzierungsabteilung der Bank das Geld den eigenen Branchen zur Verfügung stellt. Durch FTP bekommen die Banken den Nettozinsertrag und können somit sehen, ob ihre Geschäfte profitabel sind. FTP ermöglicht auch die Kontrolle der zentralen Finanzierungsabteilung darüber, ob diese ordentlich arbeiten oder nicht.

Der Rate-Manager in OFSAA ist das Repository der Zinskurven. Diese können täglich über Finanzdienste wie Reuters oder Bloomberg beladen werden. Nachdem die Zinskurven aktualisiert sind, bestimmt die Bank, welche Zinskurve für welches Instrument (Produkt) verwendet wird *(siehe Abbildung 6)*.

Jede Ratenzahlung für einbestimmtes Produkt verwendet eine entsprechende Zinskurve, es gibt also für jeden Cash Flow die zugeordnete Transferrate. OFSAA glättet die Transferrate dann durch verschiedene Regeln.

Das Hauptbuch einer Bank gibt selten Details wie zukünftige Zahlungen für einen Kredit oder eine Hypothek. Wäre Ledger Stat zuständig für die Beladung der Instrument Tables, müsste OFSAA sehr viele Annahmen treffen. Zum Beispiel hätten Produkte wie Kontokorrent, Tagesgelder und Sparkonten über alle verschiedenen Konten hinweg den gleichen Zinssatz, falls die Daten aus dem Ledger Stat kommen und für die FTP-Engine und den Nettozinsertrag verwendet werden.

Ohne Instrument Tables kann man allerdings nicht sehen, welche Kunden profitabel sind. Die Bank wäre nicht in der Lage, ihre Kunden optimal zu bedienen, und würde profitable Kunden verlieren. Daher ordnet die Bank verschiedene Transfer-Pricing-Methoden den unterschiedlichen Vermögensoder Verbindlichkeitsprodukten zu *(siehe Ta*belle 2). "Straight Term" nimmt den Punkt auf der Transfer-Pricing-Zinskurve, der dem Verfall des Darlehens entspricht, "Cash Flow" berücksichtigt die Tilgungsraten für die Berechnung des Transfer Pricing und "Redemption Curve" kalkuliert einen gewichteten Durchschnittskurs, basierend auf Verhaltensannahmen. Um korrektes Transfer Pricing zu machen und die Einnahmen durch das zinsexponierte Risiko zu bestimmen, wird die gesamte Bilanz einer Bank "transfer priced".

Das FTP-Modul beinhaltet verschiedene Funktionalitäten, um den Transfer-Pricing-Prozess aufzusetzen und zu steuern. Unter anderem sind dies "Application Preferences", "Patterns", "Assumption Specifications" und "FTP Processing" *(siehe Abbildung 7)*.

#### **Aufsetzen einer Transfer Pricing Rule**

Im folgenden Beispiel ist die "Cash Flow Duration"-Methode mit einem korrekten Liquiditätsfaktor als eine neue Transfer Pricing Rule aufgesetzt. Liquiditätskosten sind Kosten für die Versicherung von Liquiditätsrisiken. Im ersten Schritt entsteht die TP-Rule ("TP\_ID\_DURATION") mit der Special Yield Curve "Duration" *(siehe Abbildung 8)*. In einem zweiten Schritt wird dazu die zugehörige synthetische Renditekurve gesucht, die mittels "SOL query select \* from OFSA IRCS where INTEREST\_RATE\_CD = 10000" sichtbar wird *(siehe Abbildung 9)*.

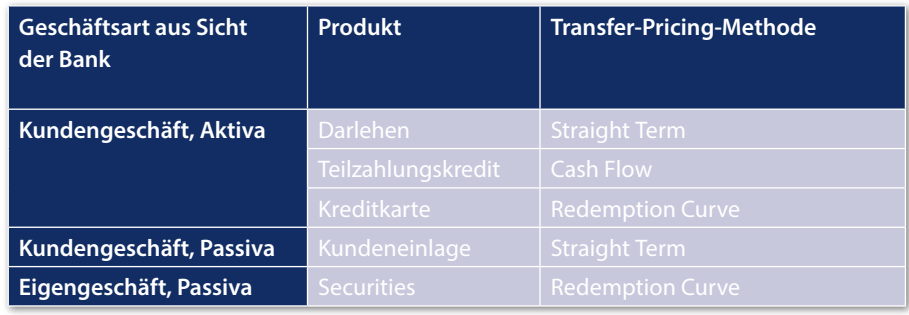

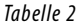

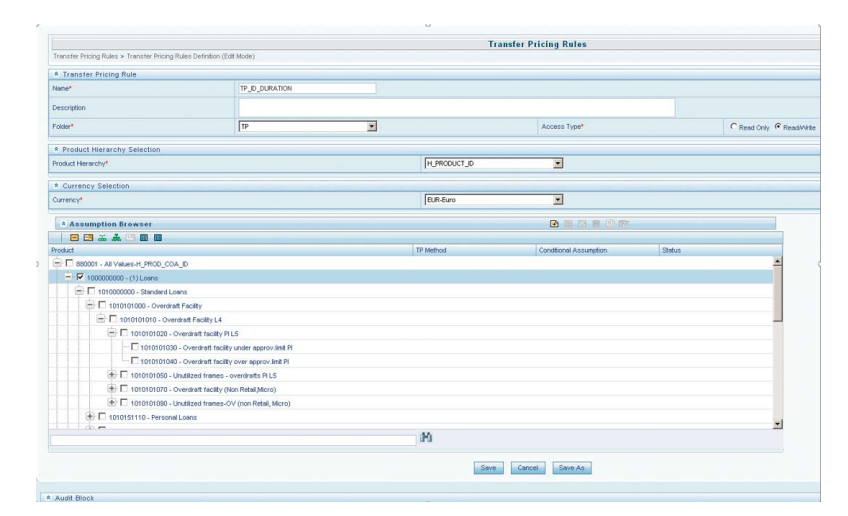

*Abbildung 8: Aufsetzen einer Transfer Pricing Rule*

| INTEREST RATE CD IRC NAME |          |     | IRC FORMAT CD ISO CURRENCY CD ACCRUAL BASIS CD COMPOUND BASIS CD |
|---------------------------|----------|-----|------------------------------------------------------------------|
| 10000                     | Duration | EUR |                                                                  |

*Abbildung 9: Synthetische Renditekurve*

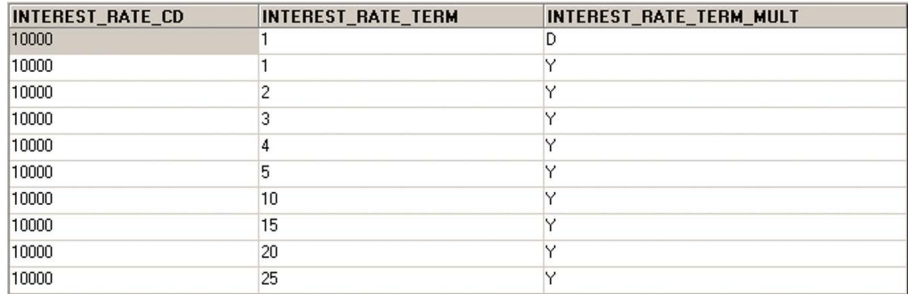

*Abbildung 10: Interest Rate Terms*

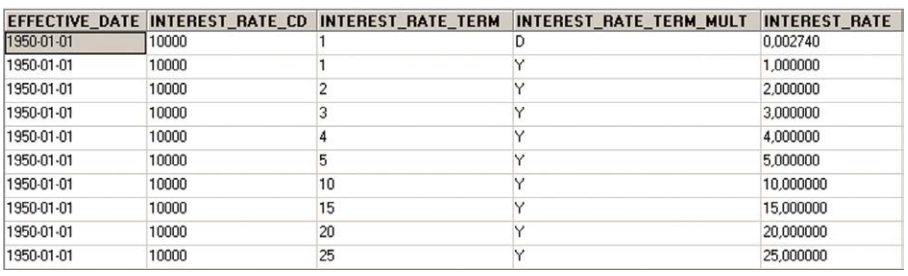

*Abbildung 11: Reference Rates*

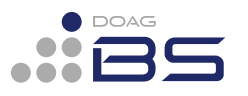

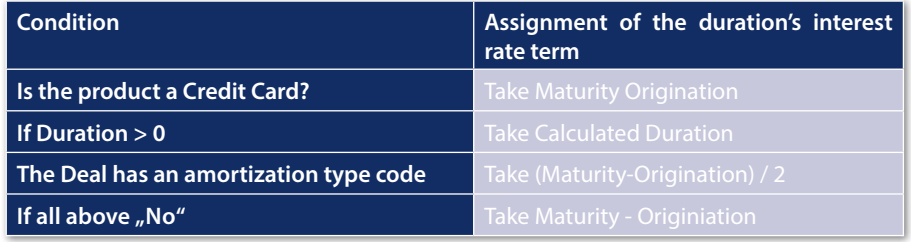

 $\frac{\sum_{n=1}^{N}\left[\frac{CF_n}{(1+r)^m}\times t_n\right]}{\sum_{n=1}^{N}\left[\frac{CF_n}{(1+r)^m}\right]}$  $Duration =$ 

| N   | Total number of payments from Start Date until the earlier of<br>reprising or maturity |
|-----|----------------------------------------------------------------------------------------|
| CFn | Cash flow (such as regular principal, prepayments, interest) in<br>period n            |
|     | Periodic coupon rate on Instrument (Current Rate / Payments<br>per Year)               |
| m   | Remaining Term to Cash Flow n / Active Payment Frequency                               |
| tn  | Remaining Term to Cash Flow n, expressed in years                                      |
| yn  | Transfer rate in period n                                                              |

*Abbildung 12: Cash-Flow-Duration-Formel*

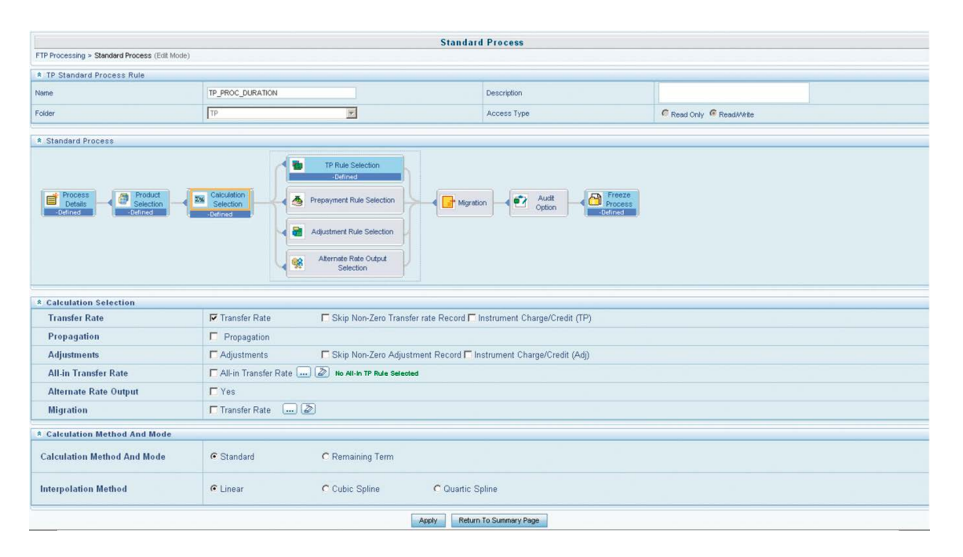

*Abbildung 13: Aktualisierung der Transfer-Price-Laufzeit*

|                | INT_RATE_TERM_ID INT_RATE_TERM_DESC FROM_NUM_DAYS |          | <b>TO NUM DAYS</b> | <b>INTEREST_RATE_TERM</b> | INTEREST_RATE_TERM_MULT |
|----------------|---------------------------------------------------|----------|--------------------|---------------------------|-------------------------|
| ON             | <b>OVERNIGHT</b>                                  | 0.00     | 1,00               | 1                         | D                       |
| <b>TN</b>      | TOMNEXT                                           | 1,01     | 4,99               | 2                         | D                       |
| 1W             | 1 WEEK                                            | 5,00     | 7,99               | 7                         | D                       |
| 2w             | 2 WEEKS                                           | 8,00     | 14,99              | 14                        | D                       |
| 3W             | 3 WEEKS                                           | 15.00    | 21.99              | 21                        | D                       |
| 1M             | 1 MONTH                                           | 22,00    | 30,99              | 1                         | M                       |
| 2M             | 2 MONTHS                                          | 31,00    | 60,99              | $\overline{\mathbf{c}}$   | M                       |
| 3M             | 3 MONTHS                                          | 61,00    | 90,99              | 3                         | M                       |
| 4M             | <b>4 MONTHS</b>                                   | 91.00    | 120.99             | 4                         | м                       |
| 5M             | 5 MONTHS                                          | 121,00   | 150,99             | 5                         | M                       |
| 6M             | <b>6 MONTHS</b>                                   | 151,00   | 180,99             | 6                         | M                       |
| 7M             | 7 MONTHS                                          | 181,00   | 210,99             | 7                         | M                       |
| 8M             | 8 MONTHS                                          | 211.00   | 240.99             | 8                         | M                       |
| 9M             | <b>9 MONTHS</b>                                   | 241,00   | 270.99             | 9                         | M                       |
| <b>10M</b>     | 10 MONTHS                                         | 271,00   | 300.99             | 10                        | M                       |
| <b>11M</b>     | <b>11 MONTHS</b>                                  | 301,00   | 360,99             | 11                        | M                       |
| 1Y             | 1 YEAR                                            | 361,00   | 540.99             | 1                         | Y                       |
| 2Y             | 2YEARS                                            | 541.00   | 912.99             | $\overline{c}$            | Y                       |
| 3 <sup>r</sup> | 3YEARS                                            | 913,00   | 1277,99            | 3                         | Υ                       |
| 4Y             | 4 YEARS                                           | 1278,00  | 1642,99            | 4                         | Y                       |
| 5Y             | 5 YEARS                                           | 1643,00  | 2007,99            | 5                         | Y                       |
| l6Y            | 6YEARS                                            | 2008,00  | 2372,99            | ε                         | Y                       |
| 17Y            | 7 YEARS                                           | 2373,00  | 2737,99            | 7                         | Υ                       |
| 8Y             | 8 YEARS                                           | 2738,00  | 3102,99            | 8                         | Y                       |
| gy             | 9 YEARS                                           | 3103,00  | 3467,99            | 9                         | Y                       |
| <b>10Y</b>     | 10YEARS                                           | 3468.00  | 4197.99            | 10                        | Y                       |
| 12Y            | 12 YEARS                                          | 4198,00  | 5292.99            | 12                        | Y                       |
| <b>15Y</b>     | 15 YEARS                                          | 5293,00  | 7117,99            | 15                        | Y                       |
| 20Y            | 20 YEARS                                          | 7118,00  | 8942.99            | 20                        | Y                       |
| 25Y            | 25 YEARS                                          | 8943.00  | 10767.99           | 25                        | Y                       |
| 30Y            | 30 YEARS                                          | 10768.00 | 14417.99           | 30                        | Y                       |

*Abbildung 14: Durch die Transfer-Price-Engine kalkulierte Laufzeit in Tagen*

Die TP-Engine kalkuliert die Laufzeit in Jahren, um später die Liquiditätsparameter zuzuordnen. Die synthetische Renditekurve wird benötigt, um durch die Transfer-Price-Berechnung die Laufzeit zu bestimmen. Die SQL-Query "SELECT \* FROM OFSA\_IRC\_ RATE\_TERMS WHERE INTEREST\_RATE\_CD = 10000" zeigt alle Zinssätze für diese Renditekurve an *(siehe Abbildung 10)*. Jetzt werden über "SELECT \* FROM OFSA\_IRC\_RATE HIST WHERE INTEREST\_RATE\_CD = 10000" noch die Reference Rates zugeordnet *(siehe Abbildung 11)*.

Im dritten Schritt wird der Transfer-Price-Duration-Prozess aktualisiert. Die TP-Engine kalkuliert die Laufzeit und die zugeordnete Reference-Rate ist die effektive Laufzeit in Jahren. Die Duration ist durch eine Formel in OFSAA hinterlegt *(siehe Abbildung 12)*.

Um dies zu testen, werden die "TP\_ PROC\_DURATION-Process"-ID im OFSAA-Transfer-Pricing geöffnet und aufgrund der Performance die Anzahl der Deals durch Definition einer Data-Filter-ID limitiert *(siehe Abbildung 13)*. Im vierten Schritt wird die Laufzeit in einen gültigen Zinssatz umgewandelt. Die Laufzeit wird mittels Entscheidungsparameter zugeordnet *(siehe Tabelle 3)*. Im fünften Schritt wird das Resultat überprüft, das in Tagen angegeben und dem korrekten Interest-Rate-Term zugeordnet ist *(siehe Abbildung 14)*.

Im sechsten Schritt wird der korrekte Liquiditätsfaktor durch eine Liquiditätsparameter-Tabelle zugeordnet. Die Liquiditätskosten berechnen sich in Basispunkten und bestehen aus "Average Balance \* Liquidity Cost/Premium Factor \* Accrual Basis" *(siehe Abbildung 15)*. Im siebten und letzten Schritt wird die Zuordnung mit den Dimensionen verglichen *(siehe Tabelle 4)*.

### **Funds-Transfer-Pricing-Prozess**

OFSAA verwendet im FTP-Modul einen vordefinierten Standardprozess, wobei die Process-Details, Product und Calculation Selection sowie der Freeze Process (=Save) zwingend sind. Die TP, Prepayments, Adjustment und Alternate Rate Output Selections sowie die Migration und Audit Options sind optional. Jeder einzelne Prozessschritt kann mit den optionalen Schritten individuell angepasst werden. Der Benutzer wählt die FTP-Methode (etwa Redemption Curve), Straight

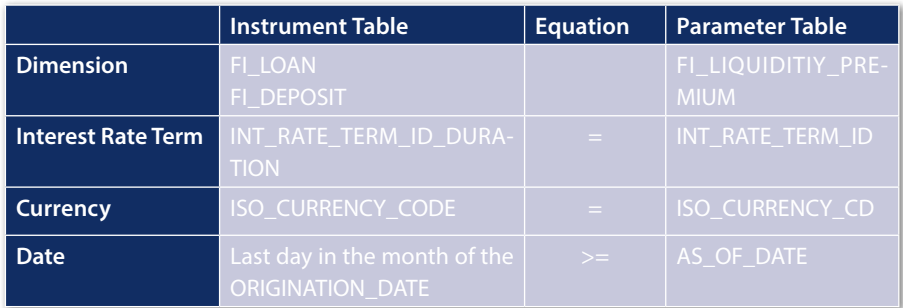

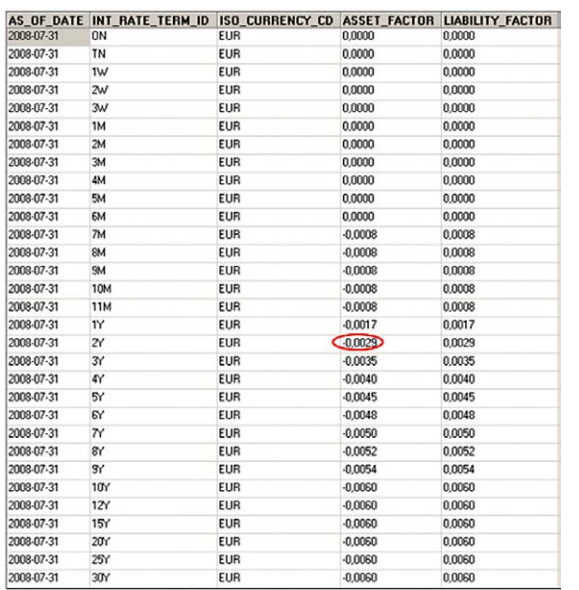

*Abbildung 15: Zuordnung des Liquiditätsfaktors*

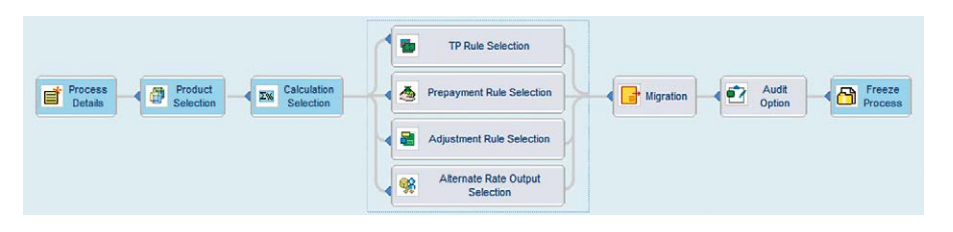

*Abbildung 16: Funds Transfer Pricing Standard Process*

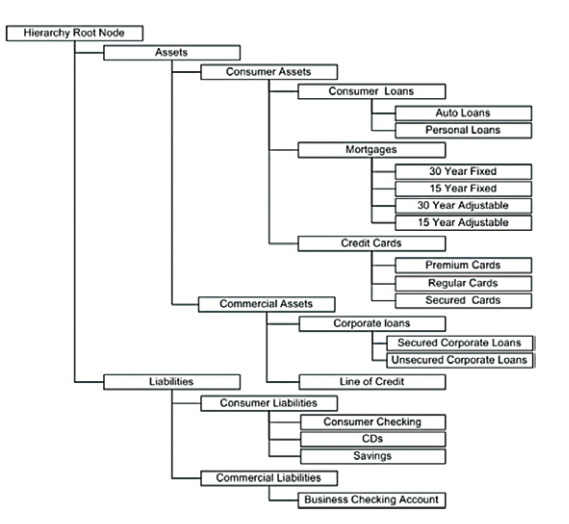

*Abbildung 17: Zuordnung der Transfer-Price-Methoden auf einzelne Produkte, Produktfamilien oder Knotenpunkte der Produkt-Hierarchien*

Term oder Cash Flow Weighted Term. Die FTP-Methode wird dann dem Produkt zugeordnet. Die entsprechend benötigten Deal-Daten sind beispielsweise Währung, Volumen, Deal-ID, Vertragsabschlussdatum und andere relevante Attribute. Die FTP-Engine kalkuliert dann die zugewiesene Transfer Rate und bucht entsprechend eine TP-Belastung oder TP-Gutschrift *(siehe Abbildung 16)*.

In den "Process Details" definiert man die einzelnen Requests oder Request Sets für die Ausführung des Transfer-Pricing-Prozesses. Auch kann man hier Buchungen in die Ledger-Stat-Table definieren. Requests können beliebig wiederverwendet und verändert werden.

In der "Product Selection" ordnet man Transfer-Rates einzelnen Produkten oder Produktgruppen zu. In den meisten Banken sind die Transfer-Pricing-Rates bereits in den Quellsystemen vorhanden und werden über Schnittstellen geladen. Sind sie nicht vorhanden, nimmt die FTP-Engine eine Rate, die dem Produkt zugeordnet ist. Über Filter lassen sich weitere Einschränkungen bei der Selektion der Daten definieren *(siehe Abbildung 17)*.

In der "Calculation Section" selektiert man die Transfer Rates, die Transfer Pricing Rate Adjustments oder die Option Costs. Im "Rule Selection Block" können durch ein Regelwerk Annahmen definiert sein. Dazu gehören Transfer Pricing Rules, voraussichtliche Vorauszahlungen und Korrekturen. Die "Alternate Rate Output Selection" erlaubt es, alternative Spalten in den Instrument-Tabellen zu wählen, in die die Resultate hineingeschrieben werden.

Im "Migration Block" sind Belastungen und Gutschriften für Geldmittel definiert, die mit mehreren Dimensionen auf der Management-Ledger-Tabelle abgefüllt werden.

*In der nächsten Ausgabe werden noch die Kapitel "Rate Management", "Asset und Liability Management", "Profitability Management", "Balance-Sheet-Planning" und "Financial Services Pricing Management" behandelt.*

*martin.dvorak@martindvorak.com*

*Martin Dvorak*

# Oracle-Lösungen für die Finanzindustrie

**Martin Dvorak, Martin Dvorak Consulting**

*Mit den Oracle Financial Services Analytical Applications (OFSAA) beinhaltet eine ganze Reihe von verschiedenen Produkten, um Risiko, Rendite und Kapital in Einklang zu bringen. Nachdem wir in der letzten Ausgabe bereits eingehend auf die einzelnen Applikationen eingegangen*  sind, behandelt dieser Artikel die Kapitel "Rate Management", "Asset und Liability Management", "Profitability Management", "Balance-Sheet-Planning" und "Financial Services Pricing Management".

#### **Rate Management**

Das Rate Management verwaltet Stammdaten wie Zinsen, Währungen, Wechselkurse, und volkswirtschaftliche Indikatoren *(siehe Abbildung 1)*. Die Batch Engine unterstützt den monatlichen Transfer Pricing Prozess sowie die Umlagen im Performance Management *(siehe Abbildung 2)*.

#### **"Asset and Liability"-Management**

Das Bewirtschaften von Vermögens- und Verbindlichkeitswerten geschieht in der ALM-Engine. OFSAA kalkuliert die Liquidität der Bilanz und rechnet bei einem veränderten Zinsumfeld verschiedene Szenarien durch. Die Bank interessiert sich vor allem für zwei Aspekte:

- Wie groß verändert sich der Gewinn, wenn sich die Zinsen ändern?
- Wie verändert sich die Bilanz (Economic Value of Equity), wenn sich die Zinsen ändern?

Typischerweise haben Kredite bei Vermögens- und Verbindlichkeitswerten unterschiedliche Laufzeiten. Angenommen, die Bank verleiht im ersten Monat Geld in einem langfristigen Kredit und gleichzeitig nimmt sie einen kurzfristigen Kredit auf. In einem solchen Szenario könnte per Monatsmitte ein Liquiditäts-Engpass entstehen. Das ist in der heutigen Zeit ein Problem: Weil die Zinssätze im Euroraum so gering sind, werden insolvente Schuldner faktisch über Wasser gehal-

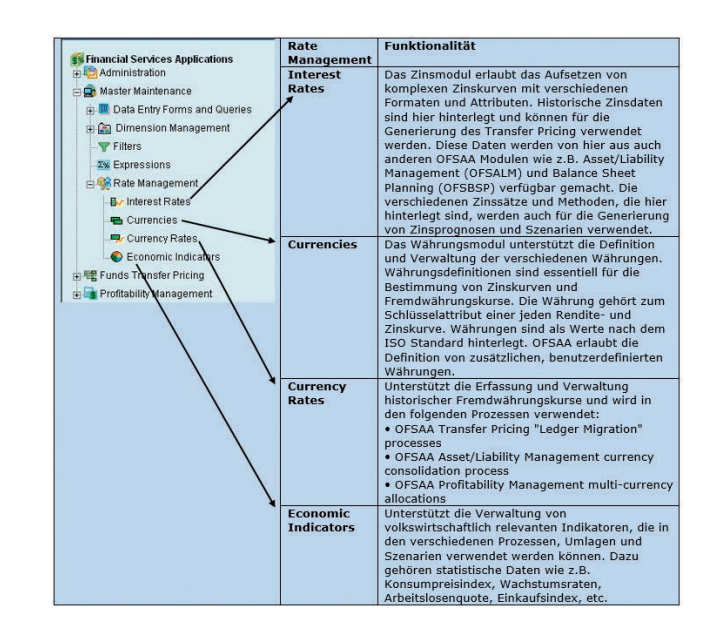

*Abbildung 1: Verschiedene Funktionen des Rate Managements* len Kundendaten und Transaktionen gefüt-

ten. Wären die Zinsen höher, würden Darlehensnehmer schneller an den Rand ihrer Zahlungsunfähigkeit geraten. Die derzeitige Zinslage verschiebt Verluste in die Zukunft. Die ALM-Engine identifiziert diese Liquiditätslücken im Voraus. Im Prinzip müssen die verschiedenen Vermögenswerte in unterschiedliche Zeitfenster aufgeteilt werden. Dadurch lassen sich der Cash Flow aggregieren und folgende Risiken bewerten:

- Liquiditätsrisiken
- Fremdwährungsrisiken
- Zinsrisiken

Durch die Einschätzung der Bilanzentwicklung lassen sich Gewinn und Zinsertrag prognostizieren. Für das Nettozinsertragsrisiko werden die zinssensitiven Vermögenswerte mit den Verbindlichkeiten verglichen: Je näher das Gap Ratio ("interest rate sensitive assets"/ "interest rate sensitive liabilities") bei null ist, desto eher ist die Bank immun gegen steigende oder fallende Zinsen. Zeitfenster werden vor allem in den Bereichen "Ertrag", "Zinsen" und "Liquidität" verwendet *(siehe Abbildung 3)*.

Die ALM-Engine unterstützt sowohl stochastische als auch deterministische Modelle. Zudem sind Best-Practice-Methoden aus der Finanzindustrie hinterlegt, um beispielsweise Zinsentwicklungen vorauszusagen. Zum einen sind die Daten mit Modellen zum Kundenverhalten hinterlegt, die auf veränderte wirtschaftliche Entwicklung reagieren, zum anderen wird die ALM-Engine mit rea-

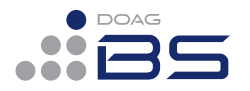

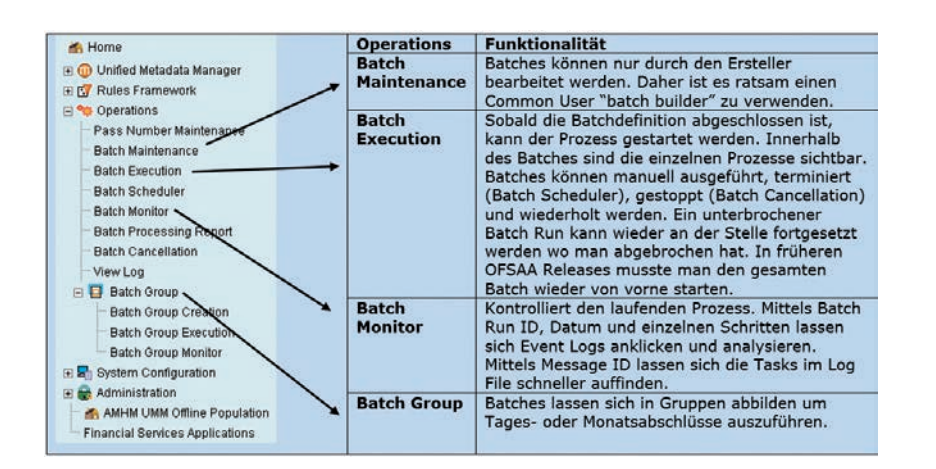

*Abbildung 2: Verschiedene Funktionen der Batch Engine*

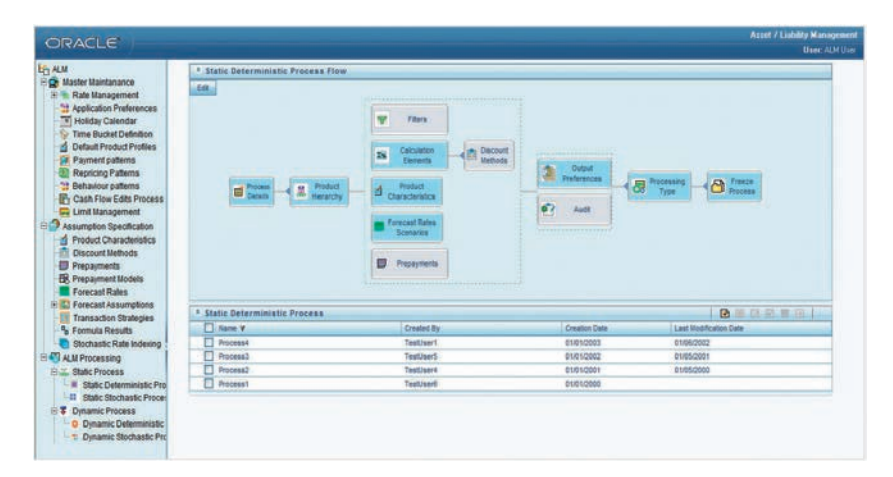

*Abbildung 3: Oracle Financial Services Asset Liability Management (OFSALM)*

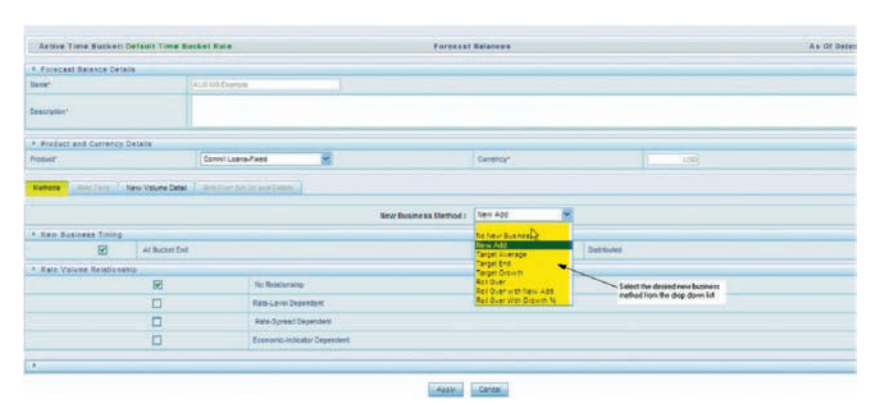

*Abbildung 4: Aufsetzen einer neuen Forecast Balance Rule*

tert, um eine noch genauere Einschätzung der erwarteten Entwicklung zu bekommen. Lässt sich so der Crash voraussagen? Wohl kaum. Was sich allerdings machen lässt, ist eine Aufteilung der einzelnen Produkte (on and off Balance Sheet), um sie isoliert zu bewerten.

Dazu ein Beispiel: Market Repo (Repurchase Agreement) ist ein Vermögenswert, der nach einer Laufzeit zu einem im Voraus abgemachten Preis wieder gekauft wird. Durch vordefinierte Produktprofile lassen sich Attribute mit Bankdaten abfüllen. So lässt sich ein Repo-Geschäft einzeln mit vorgegebenen Parametern bewerten:

- *• Position Risk* Was passiert, wenn die Gegenpartei in Verzug ist?
- *• Equity Risk* Was passiert, wenn die Aktienmärkte fallen?
- *• Exchange Rate Risk* Was passiert, wenn der USD fällt und die Bilanz in EUR große USD-Vermögenswerte aufweist?
- *• Credit Risk*
- Wie groß ist die Wahrscheinlichkeit eines totalen Ausfalls?
- *• Liquidity Risk* Was ist, wenn die Gegenpartei nicht zahlen kann? Welches sind die zinssensitiven Posten in der Bilanz? Cash und Gebäude sind beispielsweise nicht direkt zinssensitiv, Obligationen hingegen schon.
- *• System Risk* Was ist, wenn eine systemrelevante Bank zusammenbricht? In der Schweiz sind dies momentan drei Banken, die "too big to fail" sind: UBS, Credit Suisse und die Zürcher Kantonalbank.
- *• Translation Risk*

Was ist, wenn die Bank in einem Land stark exponiert ist und dort die Währung oder das Wirtschaftssystem zusammenbricht? Während der Finanzkrise im Jahre 2012 galt dies für Zypern und 2014 gilt dies für die Ukraine. Das kann sowohl wirtschaftliche als auch politische Ursachen haben.

- *• Funding Risk*
	- Was passiert durch einen starken Rückgang der Vermögenswerte? Was ist, wenn plötzlich Panik ausbricht und die Kunden die Bankomaten stürmen, um Geld abzuheben? Diese müssen durch teureres Funding aufgestockt werden.
- *• Bank Guarantee Risk* Was ist, wenn die Gegenpartei zahlungsunfähig ist und die Bank ein Akkreditiv hat?
- *• Mismatch Risk*
- Wie groß ist die Finanzierungslücke bei unterschiedlichen Laufzeiten der Vermögens- und Verbindlichkeitswerte?
- *• Sanction Risk*
	- Was passiert, wenn die Bank ein Strafverfahren wegen Zinsmanipulation oder Steuerstreit am Hals hat und mit einer Buße in Milliardenhöhe rechnen muss?

Die ALM-Engine wird auch für das Basel-Stress-Testing verwendet. Hier gibt man die Vorgaben für das Eigenkapital und die damit verbundenen Kennzahlen für das Mindestkapital, Kernkapital, Gesamtkapital und die Liquiditätsvorschriften ein. Ist eine Bank etwa in einem krisengeplagten EU-Staat exponiert, lässt sich folgendes Szenario durchspielen:

- Durch eine Anheizung in der Öffentlichkeit stürmen Kunden die Bankfilialen und heben ihre Kundengelder ab
- Die Regierung sowie die Notenbank geben Garantien für Sparguthaben ab
- Die EU-Staatshilfe erhöht die Kreditlinie für den Finanzsektor im betroffenen Land
- Trotz Staatsgarantie tragen die Sparer ihre Gelder zu ausländischen Institutionen, weil sie ihrem eigenen Land nicht mehr vertrauen
- Der Anteil notleidender Kredite wird erhöht
- Die Bank nimmt Abschreibungen vor und stockt ihr Eigenkapital auf
- Unternehmensanleihen mit schlechter Bonität und höheren Renditen werden jetzt isoliert bewertet

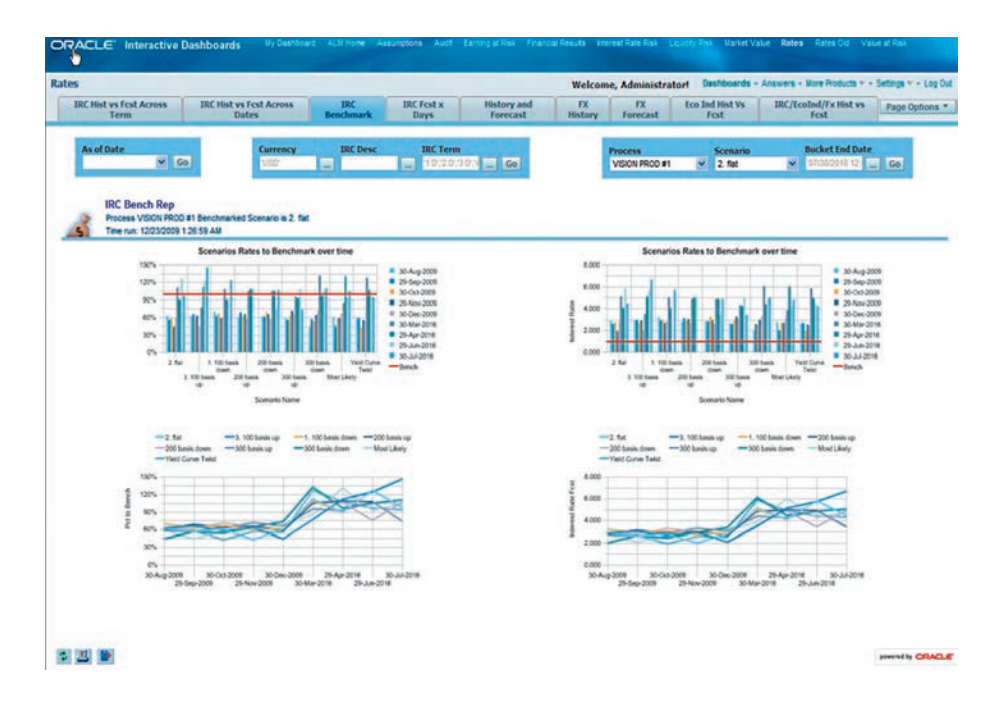

*Abbildung 5: ALM Reporting Dashboard*

| <b>A</b> Process Tabs                                                          |                             |        |                                           |                         |                         |                                                              |                                   |                                 |                          |         |            |
|--------------------------------------------------------------------------------|-----------------------------|--------|-------------------------------------------|-------------------------|-------------------------|--------------------------------------------------------------|-----------------------------------|---------------------------------|--------------------------|---------|------------|
|                                                                                |                             |        |                                           |                         |                         |                                                              |                                   |                                 |                          |         |            |
| et<br>Source                                                                   |                             | 鼠      | Operator                                  | Driver<br>v             |                         | 22<br>Outputs                                                |                                   |                                 | Trace<br>뮮<br>Allocation |         |            |
| Allocation -- Percent Distribution                                             |                             |        |                                           |                         |                         |                                                              |                                   |                                 |                          |         |            |
| Allocation #32<br>Rule Name                                                    |                             |        |                                           |                         | <b>Rule Description</b> |                                                              |                                   | Distribute occupancy by sq. ft. |                          | 싀<br>a, |            |
| 10/31/2008<br>As-of-Date                                                       |                             |        |                                           |                         |                         | <b>Batch Name</b>                                            |                                   |                                 | Occupany Distribution    |         |            |
|                                                                                | 11/4/2008 4:10 PM           |        |                                           |                         | <b>Batch Group</b>      |                                                              | <b>Batch Grp1</b>                 |                                 |                          |         |            |
| Assignment                                                                     | Offsets                     | Loads: | 第四区第80                                    | <b>DET</b>              | ÄI                      | <b>Affected Downstream Allocations</b><br><b>Assignments</b> | Offsets                           |                                 | <b>BERBROOK</b>          |         |            |
| Data Source                                                                    |                             |        | Source Rowcount                           | Source Balance          | dia .                   | Allocation Name                                              |                                   |                                 | Rowcount                 |         | Balance    |
| General Ledger                                                                 | <b>Balance Type</b><br>Load |        | 16,587                                    | 593,379.00              | п                       | Allocation #459                                              | <b>Balance Type</b><br>Assignment |                                 |                          | 594     | 56.811.00  |
| Allocation #45<br>п                                                            | Assignment                  |        | 1,247                                     | 56,187.00               | п                       | Allocation #49                                               | Assignment                        |                                 |                          | 658     | 26,983.00  |
| Allocation #49                                                                 | Offiset                     |        | 854                                       | $-54.698.00$            |                         | Allocation #59                                               | Assignment                        |                                 |                          | 1,994   | 10,884.00  |
| Allocation #21<br>п                                                            | Offset                      |        | 159                                       | $-87,347,00$            | п                       | Allocation #412                                              | Assignment                        |                                 |                          | 5.736   | 16,944.00  |
| Completion Time<br>* Upstream Data Sources<br>AE<br>dκ)<br>Allocation #87<br>□ | Offset                      |        | 357                                       | $-19.375.00$            | п                       | Allocation #344                                              | Assignment                        |                                 |                          | 285     | 288.943.00 |
| Allocation #74<br>o                                                            | Assignment                  |        | 1,456                                     | 25.114.00               | п                       | Allocation #498                                              | Assignment                        |                                 |                          | 3.694   | 69,334.00  |
| □<br>Allocation #11                                                            | Assignment                  |        | 28                                        | 29.730.00               | п                       | Allocation #451                                              | Assignment                        |                                 |                          | 152     | 99.684.00  |
| Allocation #421<br>п                                                           | Assignment                  |        | 14                                        | 40,884.00               | п                       | Allocation #221                                              | Assignment                        |                                 |                          | 28      | 156,788.00 |
| Allocation #453                                                                | Assignment                  |        | $\Delta$<br><b>Total Upstream Sources</b> | 80.092.00<br>825.386.00 |                         | Allocation #875                                              | Assignment                        |                                 |                          | 1,689   | 587,269.14 |

*Abbildung 6: Oracle Financial Services Profitability Management* erforderlichen Detaillierungsgrad ersicht-

• Ein "Bail in" der Gläubiger

Das eigentliche Problem beim Stresstest sind nicht die zunehmenden Regulierungen der Banken, sondern die veränderten Risiken *(siehe Abbildung 4)*.

ALM ist also eine Kombination aus aktuellen Daten und Annahmen über die Zukunft. Allerdings sind viele Relationship Manager geizig mit Kundendaten und oft lassen sich Annahmen über Kundenverhalten oder Sales Prospects schwer abschätzen. Wichtig ist eine stetige Übernahme von Daten aus dem Verkaufszyklus. Eine Anbindung an die Kundendatenbank und die CRM-Systeme sind daher wichtig.

Der ALM-Prozess besteht aus drei Hauptbereichen (siehe *Tabelle 1* und *Abbildung 5*):

- Ausgangslage
- Annahmen
- **Reports**

#### **Profitability Management**

Das Oracle Financial Services Profitability Management (OFSPM) kalkuliert den Profit auf verschiedenen Ebenen wie Produkt, Verkaufskanal, Industriesegmente, Kundengruppen und auf tiefster Ebene bis zum einzelnen Kunden und Deal. Diese Kalkulationen sind risikobereinigt und werden im Risk-Adjusted-Performance-Management-Reporting (RAPM) verwendet. Aufgrund der zunehmenden Komplexität in der Finanzindustrie werden Geschäftsfelder vermehrt isoliert bewertet. Dadurch kann das operative Management auch mehr zur Rechenschaft gezogen werden. Durch Umlagen und die Zuteilung von Kosten bekommt die Bank ein internes MIS und kann somit ihre Produkte besser bewirtschaften. *Tabelle 2* zeigt, wie sich die RAPM-Komponenten zusammensetzen.

In einem wettbewerbsintensiven Umfeld ist es wichtig, die individuellen Kosten der Dienstleistungen und Produkte zu kennen oder zumindest die Overhead-Kosten im Verhältnis zur Profitabilität zu setzen. Das Hauptbuch bietet zu wenige Informationen, um die Profitabilität auf Gesamtbank-Ebene zu berechnen. Kosten sind nicht auf Produkt, Verkaufskanal, Kunden- oder Kontoebene in der Erfolgsrechnung sichtbar. Einkünfte sind im Hauptbuch gebündelt und nicht auf dem

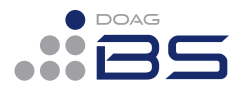

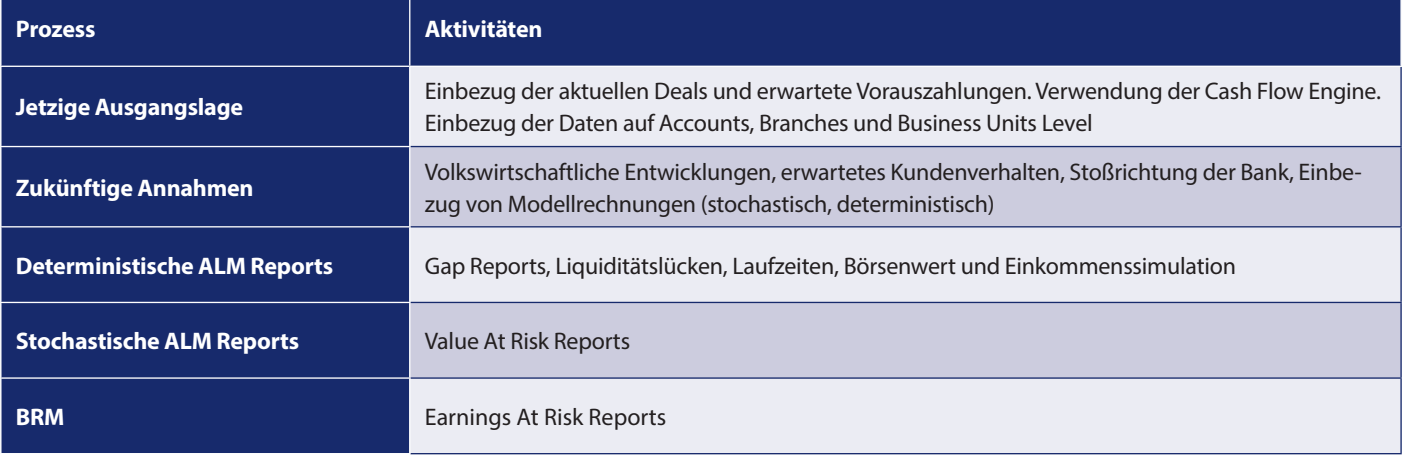

lich. Daher ist eine höhere Granularität der Daten erforderlich. In der Industrie wird dies mittels Betriebsabrechnungsbogen (BAB) in der Kostenrechnung abgebildet. In der Bank sind mindestens vier verschiedene Kostenstellentypen erforderlich, um ein genaueres Bild der kostenverursachenden Abteilungen zu bekommen:

- *• Service Cost Center* IT, HR, Marketing etc.
- 
- *• Product/Settlement Cost Center* Kreditverwaltung, Cash Management, Zahlungsverkehr, Credit Risk Management etc.
- *• Distribution/Customer Cost Center* Kundendienst, Verkauf etc.
- *• Overhead Cost Center* Rechtsabteilung, Revision, Buchhaltung, Direktoren, Verwaltungsrat etc.

Direkte Kosten sind beispielsweise Produktstückkosten, die einer Aktivität zugeordnet werden können und meistens "bottom up" umgelegt werden. Indirekte Kosten sind typischerweise Operational Expenses; sie werden meist "top down" umgelegt. Beides hat Einfluss auf den nicht verzinslichen Aufwand und Ertrag. Bei der Berechnung der Kundenprofitabilität werden Kreditwürdigkeit, Bonität und möglicher Forderungsausfall berücksichtigt.

Indirekte Support-Kosten werden zuerst auf die direkten umgelegt. Diese werden dann mit den Overhead-Kosten auf die Profit Center umgelegt, die wiederum auf die Produkte, Kunden, Konten und Deals umgelegt werden. Umlagemethoden im OF-SAA können sowohl "top down" als auch

| <b>LEDGER STAT</b>      |                                            |                              |                      |                            |                                         |                         |                                       |                       |                         |                    |
|-------------------------|--------------------------------------------|------------------------------|----------------------|----------------------------|-----------------------------------------|-------------------------|---------------------------------------|-----------------------|-------------------------|--------------------|
| <b>IDENTITY</b><br>CODE | YEAR S                                     | CONSOL-<br><b>IDATION CD</b> | FINANCIAL<br>ELEM ID | ORG UNIT<br>ID             | GL<br><b>ACCOUNT COMMON TRANS</b><br>ID | COA ID                  | <b>TYPE ID</b>                        | ISO<br>CURRENCY<br>CD | MONTH 01                | MONTH 02           |
| 110                     | 2000                                       | 100                          | 100                  | 1100                       | 119000                                  | 100                     |                                       | 0 USD                 | 123,500,000             | +124,800,000       |
| 110                     | 2000                                       | 100                          | 140                  | 1100                       | 119000                                  | 100                     |                                       | 0.05D                 | 122,856,000             | 124.623.000        |
| 110                     | 2000                                       | 100                          | 457                  | 5500                       | 550250                                  | 457                     |                                       | 0 USD                 | 5.100.000               | 5,100,600          |
| <b>DEPOSITS</b>         |                                            |                              |                      |                            |                                         |                         |                                       |                       |                         |                    |
| <b>IDENTITY</b><br>CODE | ID NUMBER                                  | AS OF DATE                   | ORG UNIT ID          | GL<br><b>ACCOUNT</b><br>ID | <b>COMMON</b><br>COATD                  | <b>JAANS</b><br>TYPE ID | <b>ACCOUNT CURNET</b><br>OFFICER RATE |                       | AVG BOOK<br>BAL         | <b>CUR PAR BAL</b> |
| 6001312000              | 123                                        | 01/31/2000                   | 1100                 | 119600                     | 100                                     |                         | 0 NED                                 | 0.00%                 | 529.02<br>$\mathbf{s}$  | 1 205 83           |
| 6001312000              | 125                                        | 01/31/2000                   | 1108                 | 119000                     | 100                                     |                         | 0 BILL                                | 0.00%                 | 854.56<br>$\mathbf{s}$  | 545.98<br>s        |
| <b>RATE</b>             | TRANSFER WITHDRAWAL MAINTENANC ISO<br>E XP | E EXP                        | <b>CURRENCY CD</b>   |                            |                                         |                         |                                       |                       |                         |                    |
| 3.50%                   | 2.25<br>s                                  | 4.25                         | USD                  |                            |                                         |                         |                                       |                       |                         |                    |
| 4.00%                   | 1.25<br>s                                  | 4.25                         | <b>USD</b>           |                            |                                         |                         |                                       |                       |                         |                    |
| <b>TRANSACTIONS</b>     |                                            |                              |                      |                            |                                         |                         |                                       |                       |                         |                    |
| <b>IDENTITY</b><br>CODE | <b>IDAUMBER</b>                            | <b>IDENTITY</b><br>CODE CHG  | RE CORD<br>COUNT     | AS OF<br>DA TE             | ORG UNIT<br>ID                          | GL<br>ΙĎ                | <b>ACCOUNT COMMON</b><br>COA ID       | TRANS<br>TYPE ID      | VOLUME                  |                    |
| 10                      | 123                                        | o                            |                      | 01/31/2000                 | 1100                                    | 119000                  | 100                                   | 10                    | $\overline{9}$          |                    |
| 20                      | 123                                        | 0                            |                      | 01/31/2000                 | 1100                                    | 119000                  | 100                                   | 20                    | $\overline{\mathbf{5}}$ |                    |
| 10                      | 125                                        | o                            |                      | 01/31/2000                 | 1100                                    | 119000                  | 100                                   | 10                    | 5                       |                    |
| 20                      | 125                                        | $\overline{0}$               |                      | 1 01/31/2000               | 1100                                    | 119000                  | 100                                   | 20                    | 15                      |                    |
| COST                    | ISO <sub>1</sub><br><b>CURRENCY</b><br>CD  |                              |                      |                            |                                         |                         |                                       |                       |                         |                    |
|                         | 2.25 USD                                   |                              |                      |                            |                                         |                         |                                       |                       |                         |                    |
| 6.15 USD<br>s           |                                            |                              |                      |                            |                                         |                         |                                       |                       |                         |                    |
|                         | 1.25 USD                                   |                              |                      |                            |                                         |                         |                                       |                       |                         |                    |
| 18.45 USD<br>s          |                                            |                              |                      |                            |                                         |                         |                                       |                       |                         |                    |

*Abbildung 7: Data Table Relationships*

| <b>Initial</b><br>É<br><b>Definition</b> |                                                                 | EÍ<br>Source                                      | 昷<br>Operator                                              | Driver<br>v                                                   | 剥<br>Review<br>$\Sigma_{26}$<br><b>Outputs</b> |  |  |  |
|------------------------------------------|-----------------------------------------------------------------|---------------------------------------------------|------------------------------------------------------------|---------------------------------------------------------------|------------------------------------------------|--|--|--|
| * Allocation Rule Definition             |                                                                 |                                                   |                                                            |                                                               |                                                |  |  |  |
| <b>Dule Name</b>                         |                                                                 | Constant Rule Example                             |                                                            |                                                               |                                                |  |  |  |
| Rule Description                         |                                                                 | Description of Constant Rule                      |                                                            |                                                               |                                                |  |  |  |
| Folder                                   | ALL.                                                            |                                                   | 56                                                         | Access Type                                                   | Read P Read/Write                              |  |  |  |
| Allocation Type                          |                                                                 | Constant                                          |                                                            |                                                               | $\overline{\phantom{a}}$                       |  |  |  |
| Consolidate                              |                                                                 | Actual                                            |                                                            |                                                               |                                                |  |  |  |
| Source                                   |                                                                 | ConstantValue                                     | 100                                                        |                                                               |                                                |  |  |  |
| Debit                                    |                                                                 | Ledger Stat <ecurrent_amountl></ecurrent_amountl> |                                                            |                                                               |                                                |  |  |  |
| * Debit Dimensions                       |                                                                 |                                                   |                                                            |                                                               |                                                |  |  |  |
| <b>Dimension</b>                         | Value                                                           |                                                   | <b>Description</b>                                         |                                                               |                                                |  |  |  |
| <b>Financial Element</b>                 | 457                                                             |                                                   | Financial Element For Leaf: Non Interest Expense           |                                                               |                                                |  |  |  |
| Organizational Unit                      |                                                                 | 20010000007                                       | Organizational Unit For Leaf: L20010000007 : PA GROVE CITY |                                                               |                                                |  |  |  |
| General Ledger<br>Account                | 111105                                                          |                                                   |                                                            | General Ledger Account For Leaf: LAS0111105 : CASH IN TRANSIT |                                                |  |  |  |
| Common Chart of<br>Accounts              | 111105<br>Common Chart of Accounts For Leaf: L: CASH IN TRANSIT |                                                   |                                                            |                                                               |                                                |  |  |  |
| Product                                  | 41055<br>Product For Leaf: L00041055 : Personal Savings         |                                                   |                                                            |                                                               |                                                |  |  |  |

*Abbildung 8: General Process Flow of the Allocation Rule*

"bottom up" sein. Dazu braucht es ein dynamisches Allocations-Framework, das bankenspezifische Dimensionen wie "Kundensegmente", "Verkaufskanal", "Line of Business", "Länder" etc. berücksichtigt (sie*he Abbildung 6)*.

Wie werden die Resultate in den Tabellen abgebildet? Die Ledger-Stat-Tabelle enthält

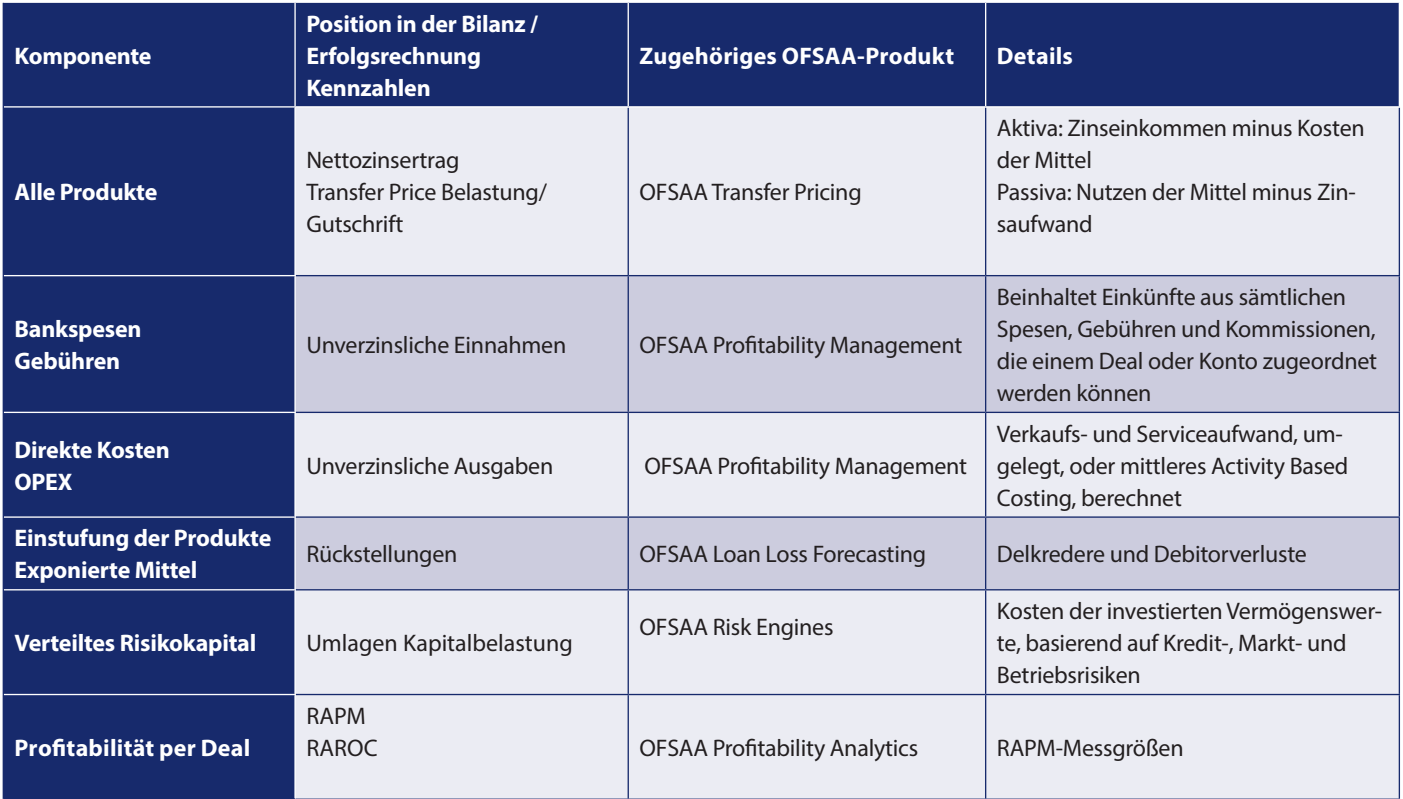

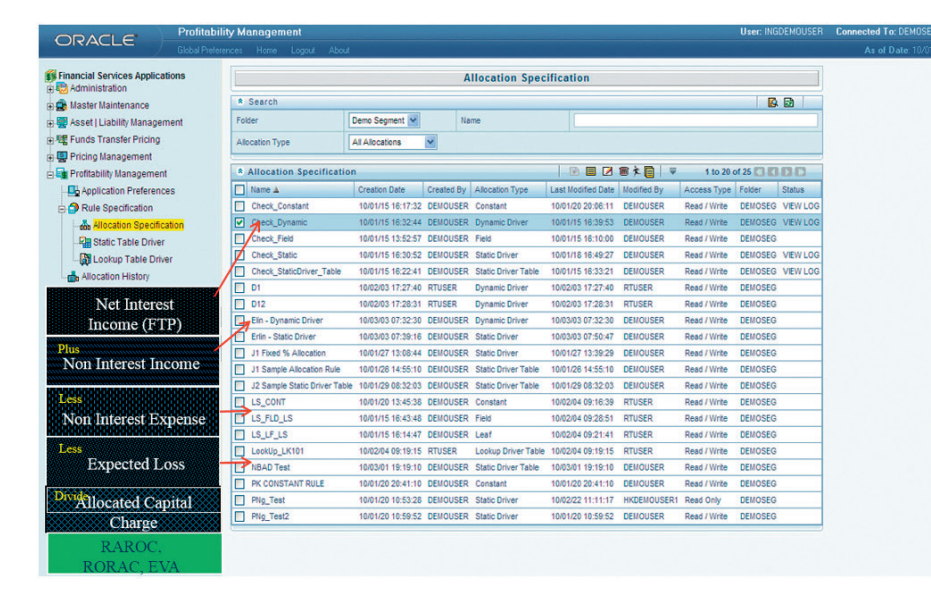

*Abbildung 9: Allocation Specification*

typischerweise aggregierte Saldi zum Monatsende eines Kunden. Im Instrument-Table (im folgenden Beispiel: Kunden-Guthaben) sind die individuellen Bankkonten und Transaktionen des Kunden abgespeichert. Das Beispiel zeigt den Zusammenhang von Kosten, Transaktionen und Saldi der Kunden-Guthaben zwischen den Instrument-, Kunden-, Transaktions- und Ledger-Stat-Tabellen. Kosten in der Transaktionstabelle (grün) werden als Aufwand auf der Ebene "Kundenkonto" umgelegt. Die Verknüpfung zwischen den Tabellen basiert auf dem Identity-Code, der ID-Number, dem "as of date" und der Transaction-Type-ID, die sich auf die Spalten der Instrument-Tabelle bezieht. Vom Kundenkonto (Deposit) werden die Kosten (in Rot) zu den Hauptbuchkonten umgelegt. Das kann sowohl eine Umlagebuchung als auch eine Prozentumlage sein. Die Saldi auf der Instrument-Tabelle (orange und gelb) sind auf der Leaves-Ebene summiert und "as of date" geht zum Hauptbuch. Die Saldi der Instrument-Tabelle summieren sich auf einer Zeile in der Ledger-Stat-Tabelle *(siehe Abbildung 7)*.

#### **Der Profitability-Management-Prozess**

Die Umlageregel erfolgt in sechs Schritten *(siehe Abbildung 8)*:

- *• Initial Definition* Erfassen von Regelnamen, Regelbeschreibung, Folder, Zugriffstyp und Um
	- lagetyp *• Source*
	- Spezifizieren der Quelldaten
- *• Operator* Zusammenführung der Quelldaten und der Umlageregeln
- *• Driver*
	- Definieren der Umlageschlüssel
- *• Outputs*
	- Definieren des Belastungs- und Entlastungskontos zum Buchen oder Entlasten der Umlage (Soll- oder Habenbuchung)
- *• Review* Übersicht der Umlageregel

Umlagen können statisch, dynamisch, über Leafs, Felder, Tabellen oder Look-ups definiert

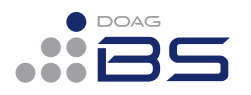

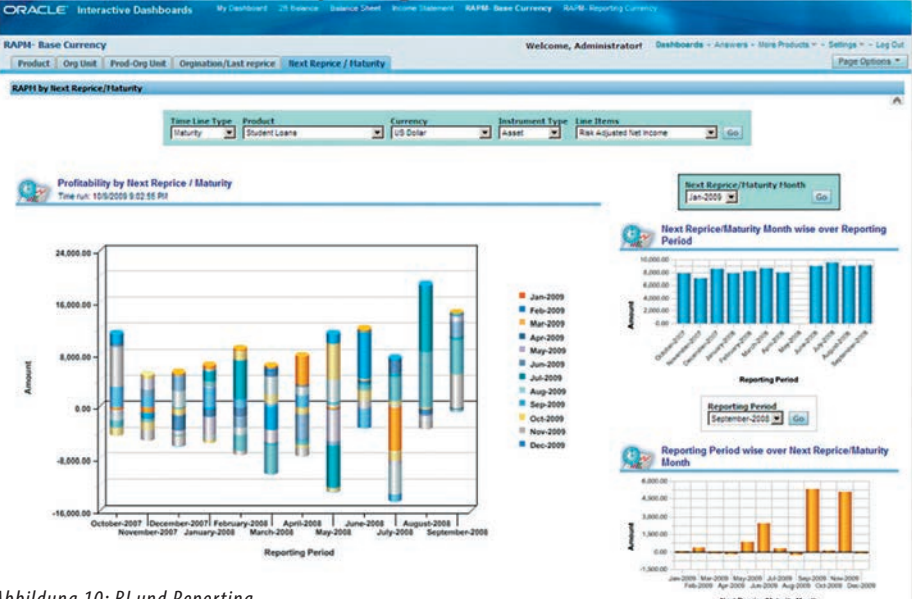

*Abbildung 10: BI und Reporting*

sein. Filter können für die Einschränkung der Daten-Herkunft und -Verwendung definiert und genutzt werden. Wichtig ist die richtige Reihenfolge der Umlagen, die in der Allocation Specification erstellt wird. Allerdings können Umlagen auch rückgängig gemacht werden *(siehe Abbildung 9)*.

Durch die Umlagen lässt sich die Produktivität der Bank berechnen, die sich aus den totalen Kosten der Kostenstellen abzüglich der Stückkosten zusammensetzt. Dadurch lassen sich die Kostentreiber besser analysieren.

#### **Balance-Sheet-Planning**

Aufgebaut auf der Hyperion Platform hilft Balance Sheet Planning (OFSBSP) beim Erstellen des Budgets für die Bilanz- und Erfolgsrechnung. Wichtige Prozesse sind hier die Abschätzung der Nettozins-Marge, der Einbezug von Markt- und Wirtschaftsszenarien, die Berücksichtigung der Cash Flow Engine und Transfer Pricing. Das zugrunde liegende Daten-Set basiert auf den Daten aus den verschiedenen OFSAA-Modulen wie Asset/Liability Management, Funds Transfer Pricing sowie Performance und Profiability Management.

Insbesondere bei der Einführung neuer Produkte lässt sich durch die Eingabe der zu erreichenden Saldi das benötigte Verkaufsvolumen des neuen Produkts berechnen. Durch das Synchronisieren der Daten werden automatisch CAPEX- und OPEX-Kosten geladen. Anhand der unterschiedlichen Laufzeiten der Vermögens- und Verbindlichkeitswerte lässt sich so der Maturity-Mix errechnen. Der Budget-Prozess ist Workflowbasiert und enthält Task-Listen. Reports können grafisch in Dashboards geladen werden *(siehe Abbildung 10)*.

### **Oracle Financial Services Pricing Management**

Das Pricing-Management-Capital-Charge-Component-Modul ersetzt das ehemalige Transfer-Pricing-Online. Primäres Ziel ist das Bewirtschaften von Portfolios wie Krediten und Darlehen durch Optimierung der Kosten, Erträge und Risiken.

Jede Kreditentscheidung und Transaktion, deren Ausgang nicht 100-prozentig vorausgesagt werden kann, ist mit einem Risiko verbunden und trägt letztendlich aufgrund des Unsicherheitsfaktors zum Gesamtrisiko der Bank bei.

Die regulatorischen Vorschriften wie Basel III geben der Bank die geforderte Kapitalunterlegung vor. Dieser Capital Charge wird nun im Pricing-Management auf die einzelne Position heruntergebrochen, unabhängig davon, ob die Bank in diesem Produkt profitabel arbeitet oder nicht. Mit jedem neuen Exposure können folgende Kriterien gemessen werden:

- Erwarteter Verlust
- Unerwarteter Verlust
- Risk Adjusted Return on Capital (RAROC)
- Shareholder Value Added (SVA)

Die Engine rechnet das Risiko für den Kunden durch und berechnet die geforderte Kapitalunterlegung – und vergibt so Kreditprofile. Zudem lassen sich im Portfolio der Cash Flow und der Nettozinsertrag berechnen sowie "transfer priced"-Daten einbinden. Reports ermöglichen nicht nur Auswertungen auf der Kundenebene, sondern auch auf der Produktebene wie Darlehen, Garantien, Akkreditive, Kreditlinien und strukturierte Produkte.

#### **Fazit**

OFSAA ermöglicht der Bank eine reale und risikobereinigte Bewertung der Business-Units, Produkte oder Kundenbeziehungen, die zur gesamten Profitabilität der Bank beitragen. Die Bank kann die Effizienz und Performance ihrer Filialen, Regionen, Länder, Industrie-Segmente und zentralen Betriebseinheiten vergleichen. Ausgaben lassen sich besser kontrollieren.

Das Transfer Pricing bewertet Vermögen und Verbindlichkeiten innerhalb eines anerkannten und bewährten Rahmens; Produkte lassen sich somit besser kalkulieren. Der Nettozinsertrag wird fair und genau zwischen dem Funding Center (Treasury) und den Business Units verteilt. Die Dimensionen helfen in der Produktentwicklung, den richtigen Mix aus Produkt/Kunde- und Markt/Produkt-Kombinationen im Hinblick auf die Kundenund Produkt-Profitabilität zu finden. Bezüglich MIS und Kostenrechnung lassen sich die monatlichen Reporting-Packages automatisieren und der Wildwuchs an Excel-Spreadsheets eindämmen. Nicht zuletzt lassen sich die Kapazitätsauslastungen der Kostenstrukturen besser und genauer bewerten.

Die beste Software nützt allerdings nichts, solange sich das Verhalten und die Gier einzelner Banker nicht verändern. Der schlechte Ruf der Banker hat sich noch nicht erholt und wir reden hier nicht von den 99 Prozent der Belegschaft, die hart und ehrlich arbeiten, sondern von dem 1 Prozent der Top-Banker, die durch ihr Verhalten gesamtwirtschaftliche Konsequenzen verursacht haben.

Die Wall Street hat mit ihren Investment-Produkten volkswirtschaftlich bedeutende Ungleichgewichte geschaffen, die ganze Wirtschaftssysteme ins Wanken brachten. Natürlich schiebt man sich hier gegenseitig die Schuld zu, die Ursachen des Kollapses sind jedoch bekannt: komplexe Derivate im Hypothekenmarkt, Credit Swaps, billiges Geld der Nationalbanken, eine zunehmende Deregulierung, unglaubwürdige Ratingagenturen, gegenseitige Einmischung von Politik und Wirtschaft und ungenügendes Eigenkapital der Banken.

Es gab einen guten Grund, die Gesamtwirtschaft einem Risiko auszusetzen: Profit. Die Banken machten rigorose Gewinne bis zur Finanzkrise und wiederholten diese, wenn sie sich als "too big to fail" an die Regierungen verkauften und dadurch massive Unterstützung durch Rettungsschirme bekamen. Es bleibt die Frage offen, ob ein

Umdenken nach dem nächsten Crash stattfindet.

> *Martin Dvorak martin.dvorak@martindvorak.com*

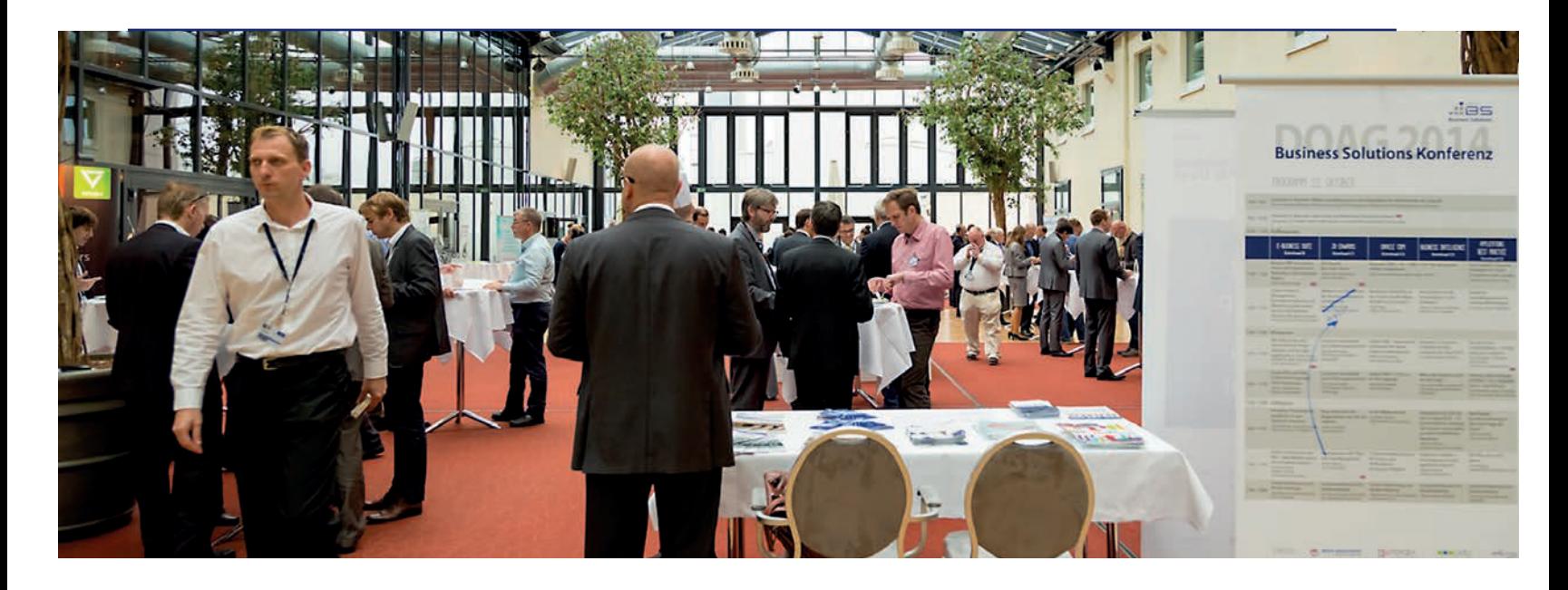

# Business-Solutions-Konferenz zeigt auch Chancen für Mittelstand und Start-ups auf

**Mylène Diacquenod, DOAG Online**

Gute Gespräche und in der Summe interessante Vorträge – das ist die Resonanz bei der DOAG 2014 Business Solutions Konferenz und Primavera Days. Rund 180 Teilnehmer wohnen der Berliner Veranstaltung zwischen dem 21. und 23. Oktober bei, um die neuesten Trends, Strategien und Projektberichte im Applikationsumfeld zu entdecken. Ein paar Wochen nach der Oracle OpenWorld steht die diesjährige Veranstaltung voll im Zeichen der Wolke. Die Berliner Konferenz punktet allerdings mit ihrem Praxis-Fokus und den ersten Erfahrungsberichten zu den Cloud-Produkten. Der BI-Stream, den die Business Solutions Community der DOAG zum ersten Mal anbietet, wird gut angenommen und ver-

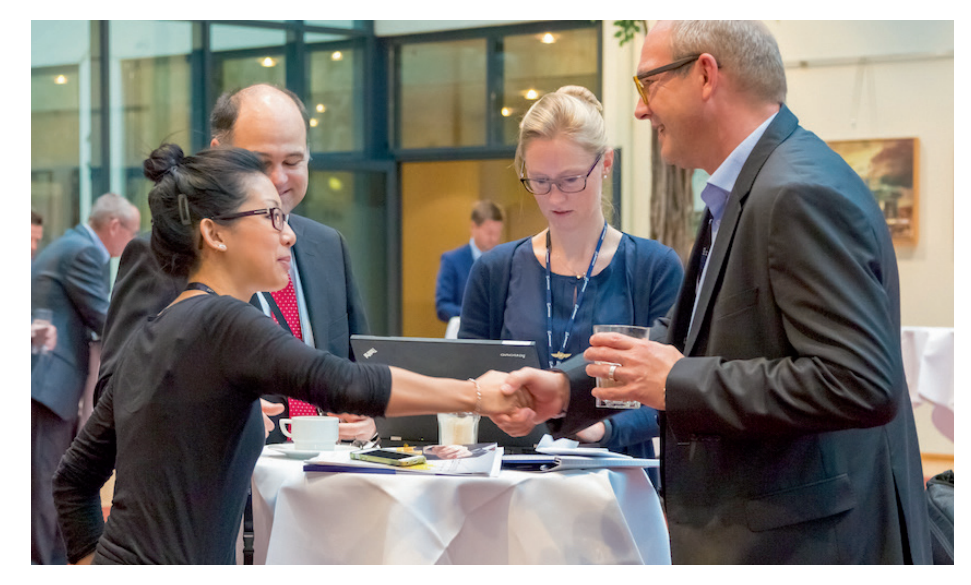